# **Интернет. Поисковые службы и серверы**

Коммуникационные технологии

#### **Интернет. Поисковые службы и серверы**

### *План*

- 1. Интернет. Сущность
- 2. Услуги, предоставляемые сетью Интернет
- 3. Браузеры. Поисковые службы Интернет.
- 4. Работа с поисковыми серверами. Язык запросов поискового сервера. Технология поиска.
- **ДЗ:** В.П. Омельченко «Информатика» с. 266-307 **СР**:
	- Таблица «Медицинские ресурсы интернет» (стр. 305)
	- Конспект стр 358 в. 1-17

### **Интернет**

- **Интернет** глобальная сеть, объединяющая множество сетей, построенных по совершенно разным принципам.
- **Интернет** это компьютерная система общения мирового масштаба, расстояние в ней не является пре-пятствием основные проблемы:

### Проблемы создания Интернет

- Во-первых, надо было осуществить такое соединение компьютеров, чтобы их удаленность друг от друга и разные принципы организации локальных сетей не имели никакого значения.
	- Эта задача была решена путем разработки *специальных устройств* (мостов, шлюзов, маршрутизаторов).
- Во-вторых, надо было научить компьютеры «понимать» друг друга и «договариваться» между собой.
	- Это было осуществлено путем разработки соглашений (договоренностей), определяющих правила передачи данных, — **протоколов.**

### **Компьютерные сети**

 сообщество соединенных между собой компьютеров для совместного использования ресурсов и осуществления интерактивной связи.

### Классификация сетей:

 Локальные сети (LAN) Корпоративные сети Территориальные сети Национальные сети Глобальные сети (WAN)

### Общие компоненты сетей:

- Сервер
- Клиент
- Среда
- Совместно используемые данные
- Совместно используемые периферийные устройства

# **Локальные сети (Local Area Network, LAN, ЛВС)**

- нуждаются в кабельном соединении и охватывают сравнительно ограниченное пространство
- по функциональным возможностям узлов делятся на одноранговые и сети архитектуры «клиент-сервер»
- различаются по технологии (архитектуре) и топологии, а также по скорости передачи данных (bps, бит в сек - бот)

### Устройства передачи данных

 Провод Сетевой адаптер Hub (мульти-повторитель) Switch (коммутатор) Модем Компьютер

## **Глобальные сети**

-это сообщество соединенных между собой сетей.

## Internet (сеть сетей)

# Глобальная компьютерная сеть

# Средство коммуникации Всемирное информационное пространство

Что нужно для подключения к Интернет?

 Компьютер (локальная сеть) Модем Провайдер Канал связи до провайдера («последняя миля»)

### **Основные понятия**

- **Канал связи**  среда, по которой компьютеры обмениваются данными
- **Провайдер** компания, поставщик услуг Интернета
- **Пропускная способность** (bandwidth) объем информации, который можно передать за секунду
- **Трафик** количество информации, перекаченное за определенное время (месяц, день и т.п.)
- **Бит** bit (b) один сигнал (единица или ноль)
- **Байт** bite (B) восемь бит

Одна страница оформленного текста – примерно, 25KB

# Модем (модулятор – демодулятор)

- Модем устройство для передачи цифровой информации по аналоговым каналам связи
	- Модем для передачи данных по коммутируемой телефонной сети
	- Кабельный модем
	- Радиомодем
	- Оптоволоконный модем

Модем для коммутируемой телефонной линии

 Внешние и внутренние

 Факс-модем, голосовой модем

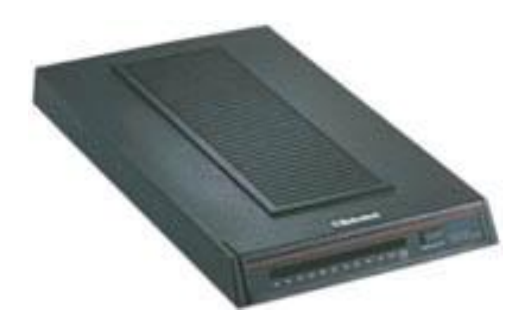

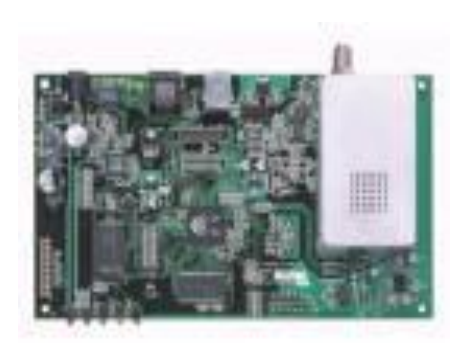

### **Каналы связи**

 **Цифровые** и **аналоговые Коммутируемые** и **выделенные** По физическому устройству каналы бывают:

- **электрические проводные**
- **оптические**
- **радиоканалы**

# **Канал (линия) связи**

- физическая среда, по которой передаются электрические информационные сигналы
- аппаратура передачи данных
- промежуточная аппаратура

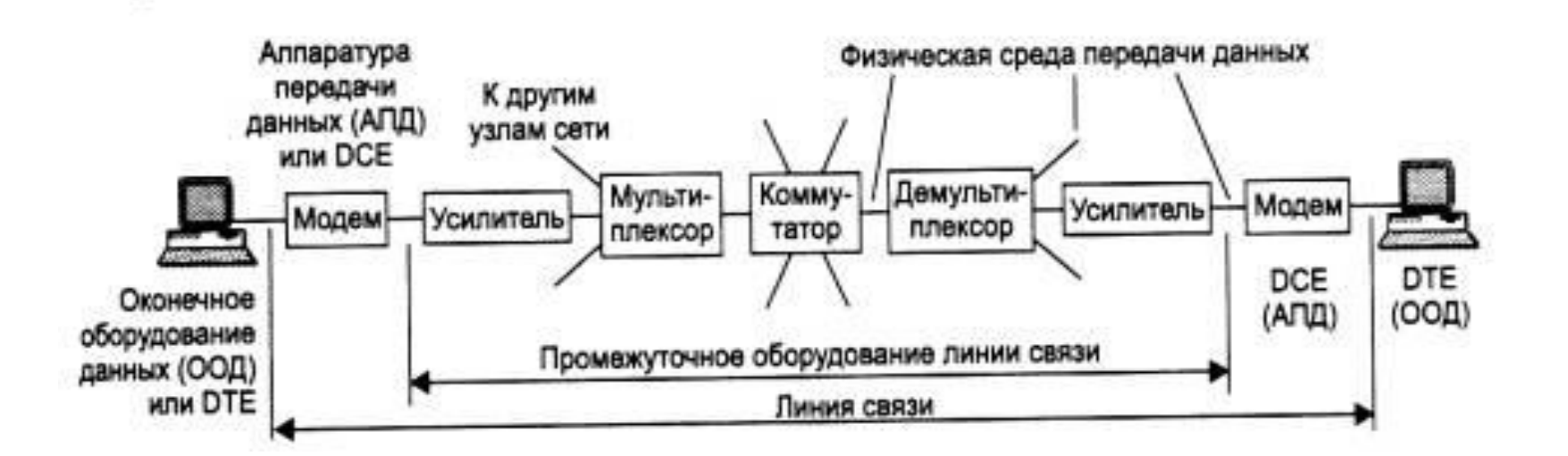

**Физическая среда передачи данных (medium)**

 **кабель** - набор проводов, изоляционных и защитных оболочек и соединительных разъемов

 земная атмосфера или космическое пространство, через которые распространяются электромагнитные волны.

# **Канал связи**

- В зависимости от **среды передачи**
- **данных каналы связи** разделяются на:
- **проводные** (воздушные);
- **кабельные** (медные и волоконно-оптические);
- **радиоканалы** наземной и **спутниковой** связи

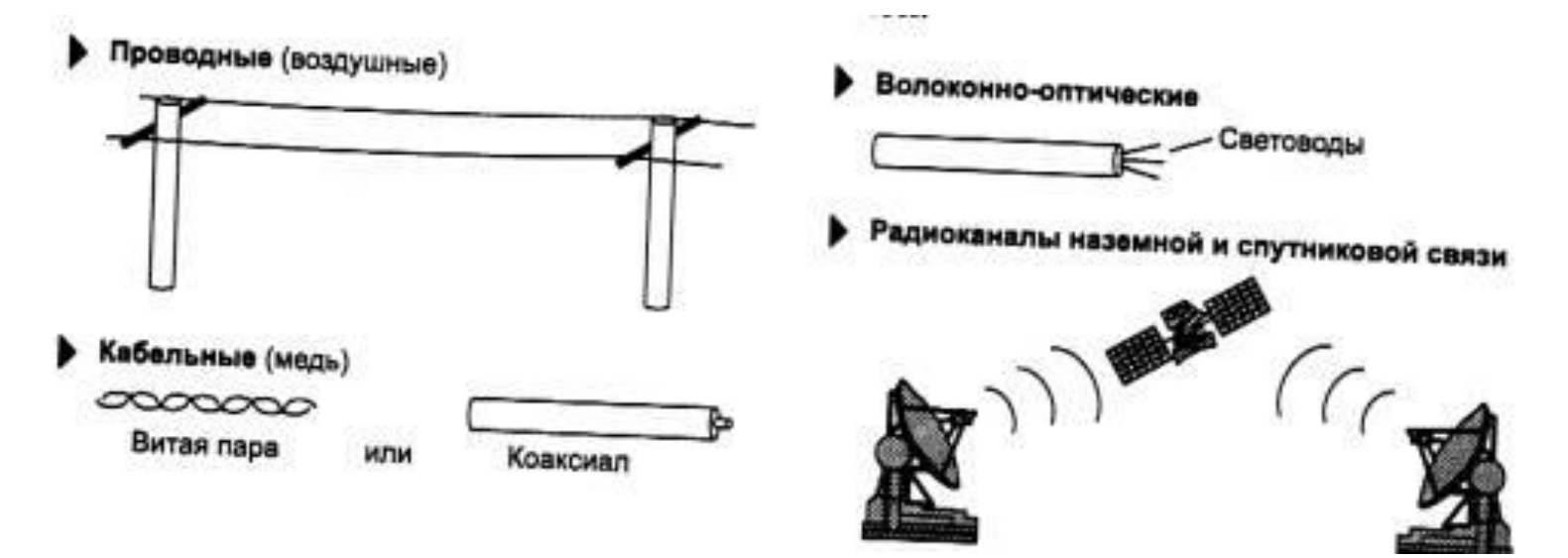

# **Виды соединения**

Зависят от

- **провайдера**
- **мощности компьютерного оборудования**
- **необходимой скорости связи**

### **Прокси -службы**

- **Прокси** –это служба компьютерной сети
- Прокси-служба даёт пользователю возможность непосредственного использования услуг других сетей.
- Пользователь сначала соединяется к серверу и через него запрашивает доступ к ресурсам другой сети
- Можно привести пример, когда один компьютер сети подключается к Интернету, а другие пользователи выходят в интернет через него
- В некоторых случаях запрос пользователя или ответ сервера может бать приостановлен или изменён сервером
- Прокси-сервер также даёт возможность защиты компьютера от внешних угроз

# **Подключение в службу прокси**

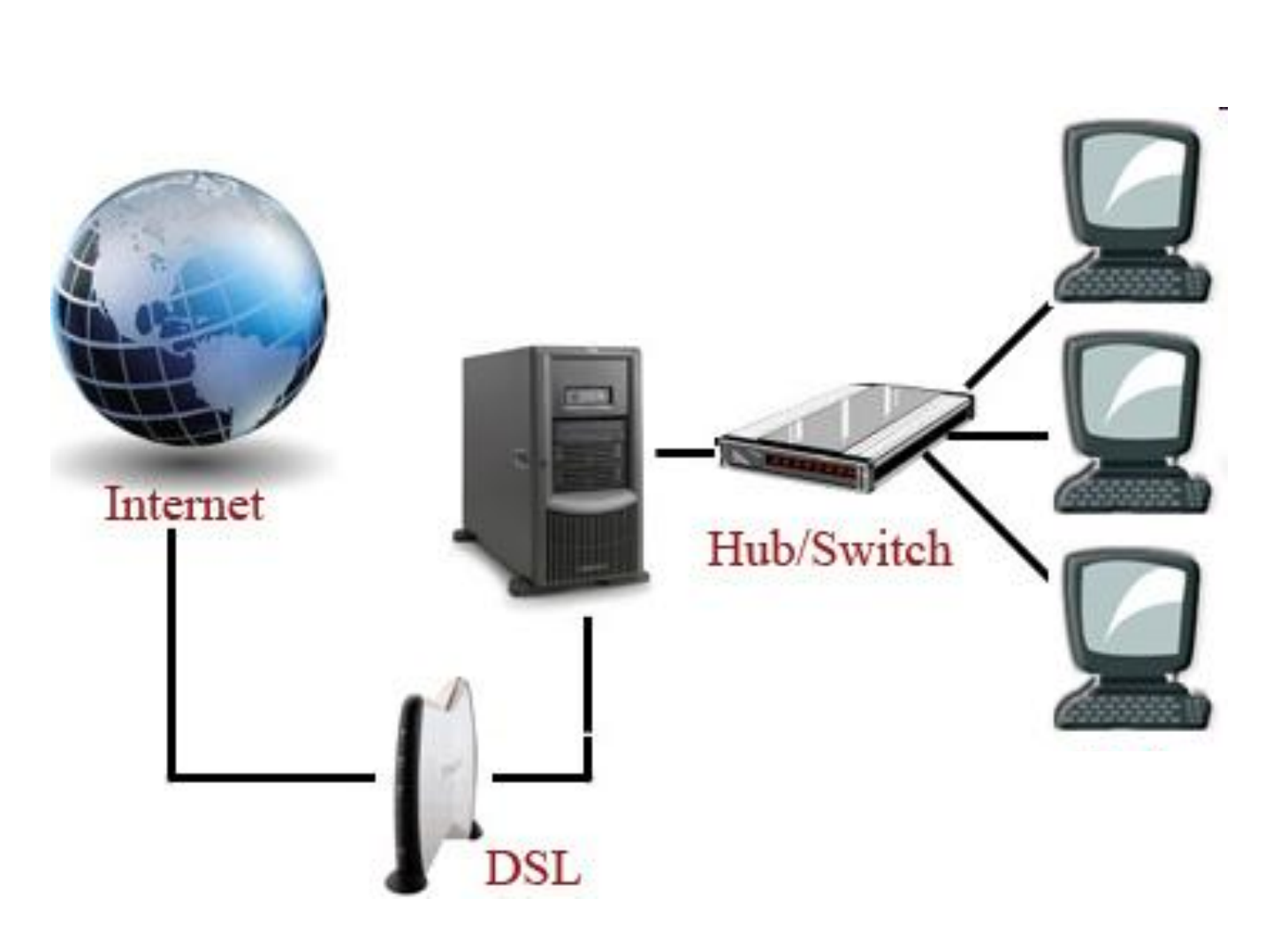

# **Что такое прокси?**

- Для увеличения скорости доступа к файлам у провайдеров существует программа **Proxy Server**, которая работает на машине провайдера
- При запросе к серверу поиска некоторого документа, если некоторое время назад кто-то уже обращался с подобным запросом, то документ будет получен незамедлительно, с полной скоростью, на которую способен ваш модем
- Если же прокси-сервер провайдера не имеет данного документа, то сервер запросит удаленный WWW-сервер, хранящий оригинал, выдаст документ вам, а копию сохранит в специально выделенную область у себя на диске
- Это значит, что тот, кто захочет скачать этот же документ после вас, будет качать его уже не с другой половины земного шара, а с прокси-сервера
- Существуют анонимные прокси-серверы

### **Интернет провайдеры и их функции**

- **Интернет провайдер** организация, предоставляющая услуги Интернета.
- Интернет провайдеры делятся на 2 вида:
	- провайдер, обеспечивающий подключение к Интернету и каналы подключения
	- провайдер, предоставляющий услуги Интернет.
- Провайдерами, предоставляющими услуги Интернет, оказываются услуги www, электронная почта, хостинг (размещение веб-ресурсов).
- На сегодняшний день есть несколько провайдеров, оказывающих услуги Интернет:
	- UzNet,
	- Sarkor Telecom,
	- Sharq Telecom,
	- TPS,
	- ARS Inform,
	- Cron Telecom и др.

# **Интернет провайдеры**

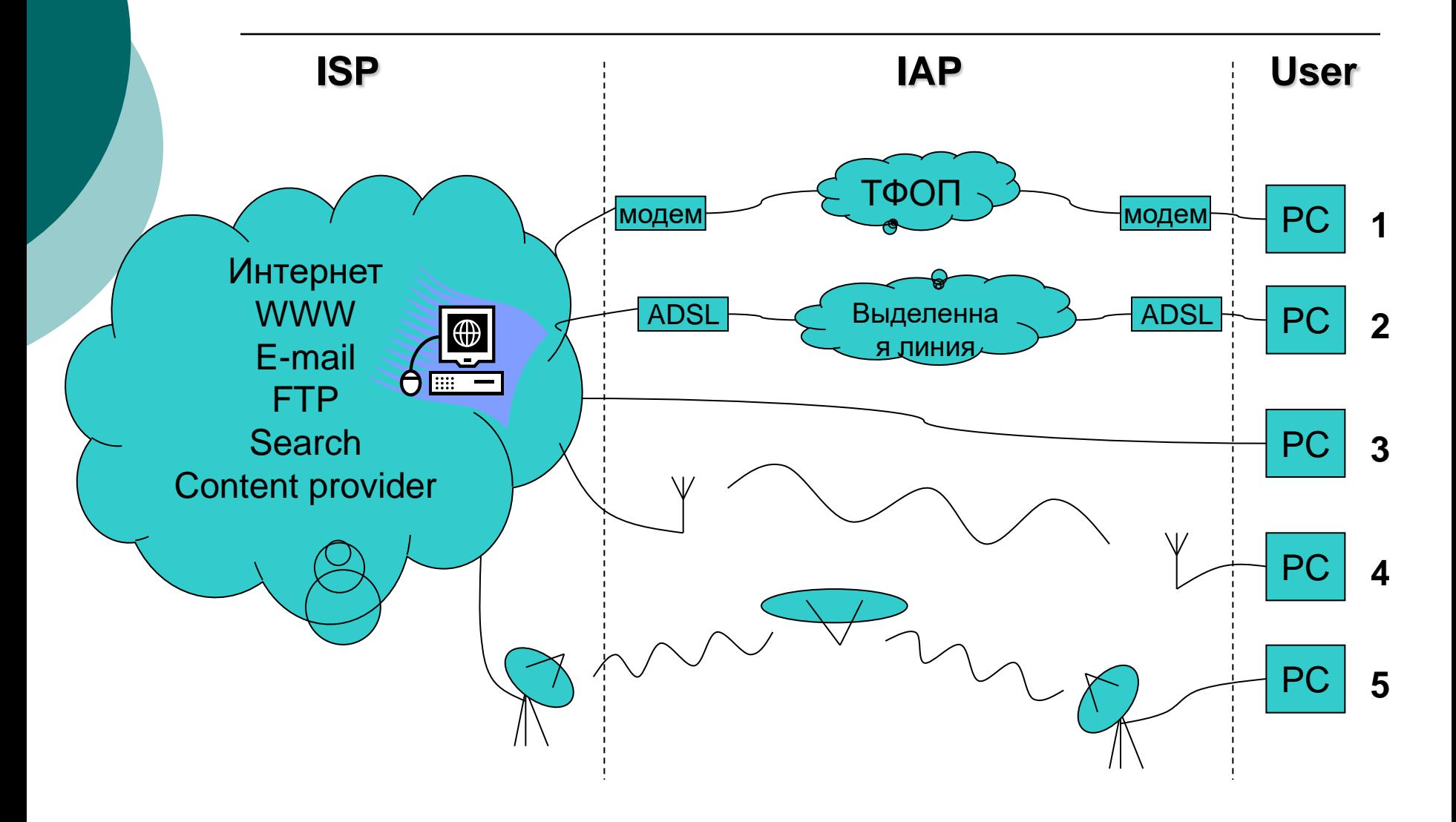

### Провайдеры

- San «ВолгаТелеком» телефонные линии
- Renet
- Оверта
- Интерком
- Freeline
- Russia On-line
- «ВолгаТрансТелеком»
- o SkyLink

### **Понятие хостинг и размещение информации**

- Размещение пользователем веб-страниц на сервере провайдера называется **хостинг**.
- Слово *хостинг* взято со слова *хост*, означающего компьютер в сети, обеспеченный двухсторонней связью.
- Сервис хостинг должен предоставлять следующие возможности:
	- Место для информации;
	- Пропускная способность интернетканала;
	- Способы управления файлами;
	- Набор стандартных скриптов;
	- Программирование с сервера;
	- Использование баз данных сервера;
	- Создание одного или нескольких почтовых ящиков;
	- Обеспечение непрерывной электрической энергией.

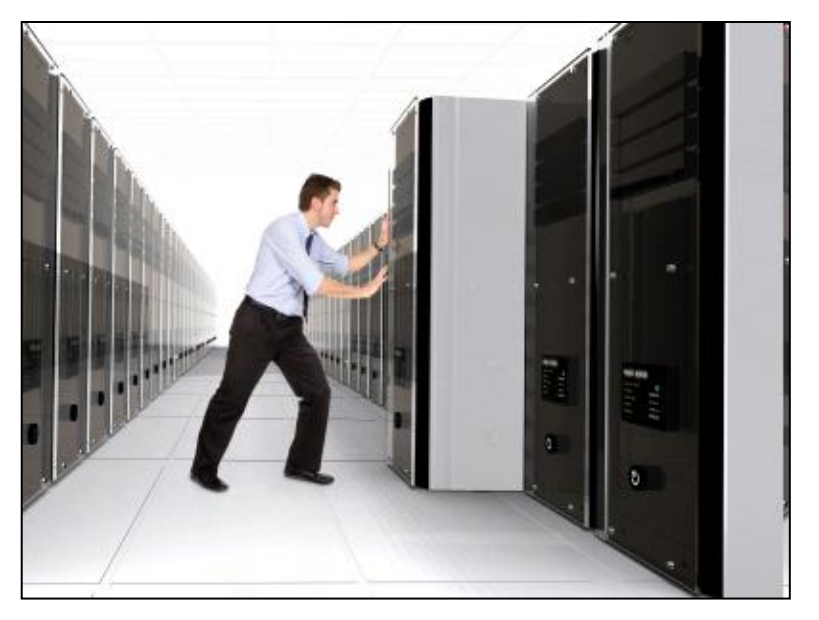

# **Передача данных по сети Интернет**

- Процесс обмена данными в Интернет построен на основе модели "**Клиент-сервер**"
- **Клиент** (обычный компьютер) инициирует соединение с сервером и запрашивает у него какие-либо данные (файлы и т.д.)
- **Сервер** обрабатывает полученный запрос, высылает запрашиваемый документ и закрывает соединение в ожидании следующих запросов.

### **Сетевые протоколы**

 **Сетевой протокол** – набор правил, согласно которым осуществляется передача данных по сетям, они определяют структуру и порядок передачи данных

## Протоколы Internet

#### **TCP (Transmission Control Protocol** – протокол управления передачей)

- позволяет двум узлам сети установить соединение между собой и обмениваться потоком данных
- Согласно этому протоколу, данные нарезаются на пакеты и каждому пакету прикрепляется заголовок, в котором указано место этого пакета в общей сборке
- Этот протокол обеспечивает доставку информации, а также гарантирует, что на приемном узле пакеты будут размещены в той же последовательности, в которой они находились на передающем узле

## Протоколы Internet

### **IP (Internet Protocol – Протокол взаимодействия сетей)**

- Согласно этому протоколу, у каждого компьютера, входящего в сеть есть свой уникальный адрес – IPадрес
- Каждому пакету добавляется заголовок, содержащий информацию об IP-адресах отправителя и получателя
- По IP-адресу сервера Internet могут определить куда его необходимо переслать

# **Передача данных по сети Интернет**

- Связь между компьютерами в сети Интернет происходит с помощью протокола **TCP/IP.**
- Протокол **IP** обеспечивает маршрутизацию (доставку по адресу сетевых пакетов).
- Протокол **TCP** разбивает информацию на пронумерованные пакеты.
- Далее с помощью протокола IP все пакеты передаются получателю, где они располагаются в нужном порядке и собираются в единое целое.

**Адресация в Internet**

# **IP – адрес компьютера**

# **DNS имя**

# **URL - адрес**

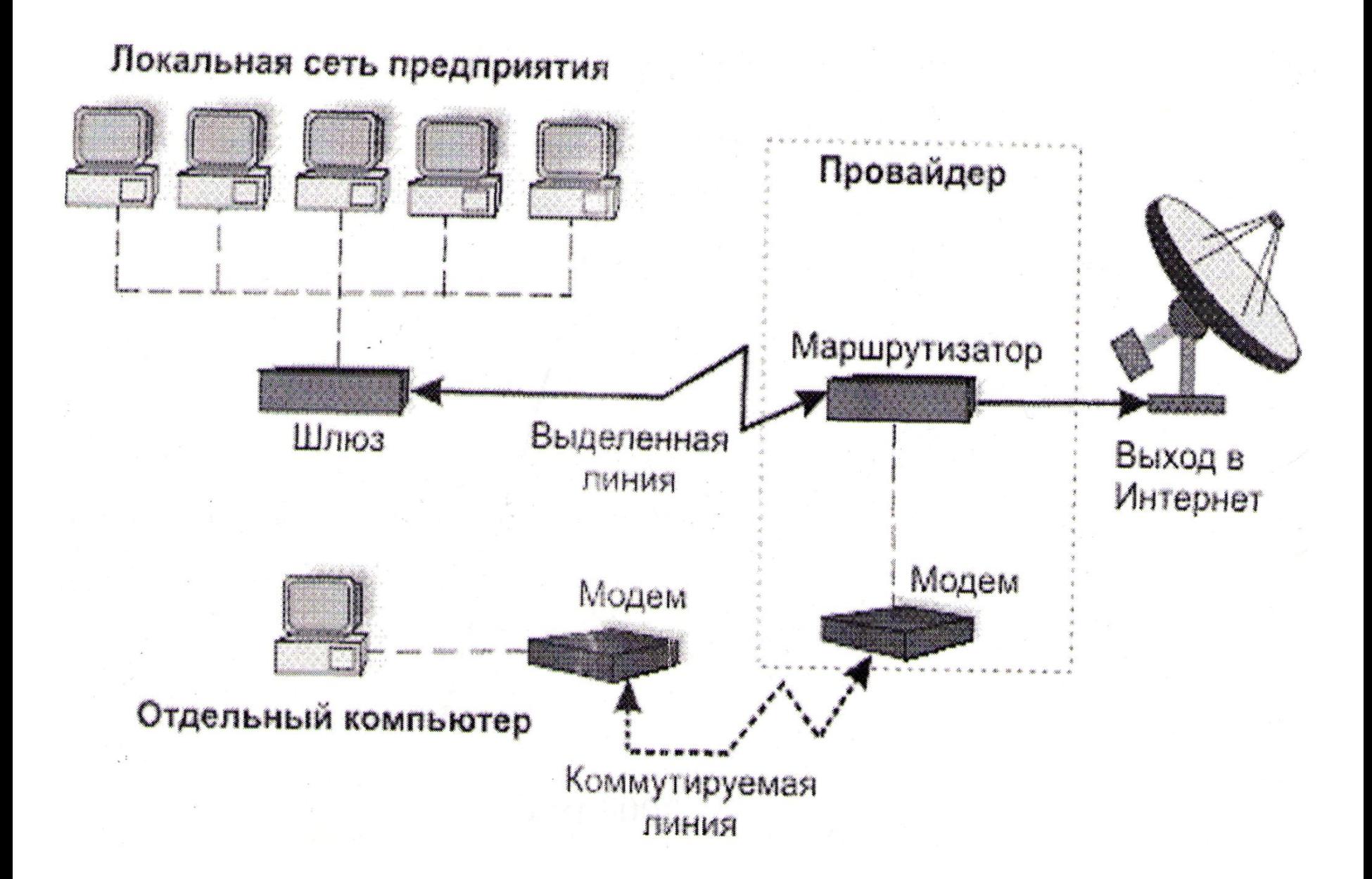

# **IP - адрес**

- Каждый компьютер в сети Интернет имеет **уникальный цифровой 32-х битный адрес**. Эти адреса называются IPадресами и выдаются провайдерами.
- IP-адрес представляет собой набор 4-х целых чисел, разделенных точками, каждое из которых не превышает 255, например: **215. 48. 110. 2**
- IP- адрес содержит адрес сети и адрес компьютера в данной сети.

### **Система доменных имен**

### **DNS – Domain Name System**

- Классификационная схема, которая группирует узлы Интернет по разным категориям (доменам).
- Основа распределенной базы данных, которая позволяет находить узлы Интернет.
- DNS классифицирует узлы по типу или стране: образовательные учреждения, бизнес, государственные органы, страны.

### **Сеть доменов первого уровня**

- **com** коммерческие предприятия
- **edu** организации системы образования
- **gov** правительство США
- **int** международные организации
- **mil** министерство обороны США
- **net** сетевые организации
- **org** некоммерческие организации

### Географические домены

- ca Канада
- $\circ$  cn Китай
- $\circ$  de Германия
- fi Финляндия
- $\circ$  fr Франция
- $\circ$  il Израиль
- $\circ$  it Италия
- jr Япония
- pl Польша
- $o$  ru Россия
- se Швеция
- $\circ$  uk Англия
- $\circ$  us США
- $\circ$  za ЮАР

#### домен первого уровня

домен второго уровня

# lyceum1.ssu.runnet.ru поддомен узел

### Поддомены

# **URL**

**URL - Universal Resource Locator – универсальный указатель ресурса**

- указывает точное местонахождение документа на сервере
- URL включает в себя следующую информацию:
	- метод доступа к ресурсу (протокол доступа),
	- адрес ресурса в Сети (имя домена и хостмашины),
	- полный путь к файлу на сервере:

**http://www.microsoft.com/cio/industry.htm**

### **Диагностические утилиты**

- Просмотр адреса данного узла сети c:>ipconfig
- Проверка соединения с заданным узлом сети
	- c:>ping 212.193.62.1
- Трассировка маршрута пакета данных

c:>tracert 212.193.62.1

### **Скорость Интернет**

 **Скорость** получения информации **зависит** не от удаленности сервера, а **от количества промежуточных серверов и качества линий связи**(пропускной способности), по которым передается информация от узла к узлу.

# **Сервисы Интернет**

- **Telnet** доступ к удаленному компьютеру
- **FTP** передача файлов
- **E-Mail** электронная почта
- **WWW** всемирная паутина
- **Интерактивное общение**  IRC(Chat), ICQ, MSN messenger, интернеттелефония, мобильный Интернет
- **Игры!**

# **Сервисы сети Интернет и их использование**

Интернет провайдеры предоставляют следующие услуги :

- **WWW** создание Интернет ресурсов
- **E-mail** служба электронной почты
- **Web hosting** размещение личных веб-сайтов в Интернет
- **Internet conference** видео общение по сети Интернет
- **Searching** Поисковая система сети Интернет
- **FTP** Протокол обмена файлами
- **IPTV** цифровое телевидение по Интернету
- **IP телефония** Телефонное общение по Интернету
- **Интерактивное общение**  IRC(Chat), ICQ, MSN messenger, интернет-телефония, мобильный Интернет
- **Telnet** доступ к удаленному компьютеру

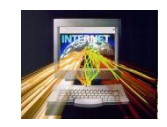

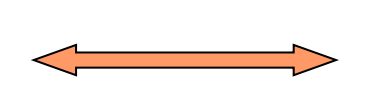

# **FTP**

- **File Transfer Protocol** протокол передачи файлов.
- Существует сервер файловых архивов(размещают бесплатное ПО и др.)
- FTP-программы(клиенты)- CuteFTP, AceFTP.
- Менеджер загрузки файлов в браузере.

## **E-mail**

 Электронная Почта - один из самых популярных сервисов Интернет, позволяет обмениваться почтовыми сообщениями. К текстовым сообщениям электронной почты можно прикреплять файлы в любых форматах.

Структура адреса электронной почты

### **ИмяКлиента@ИмяСервера**

**username@mail.ru**

### **Электронная почта**

Для работы электронной почты используются протоколы

- **SMTP – Simple Mail Transfer Protocol** простейший протокол передачи почты, он не требует проверки прав клиента
- **POP3 – Post Office Protocol №3**, протокол почтового отделения, версия 3 Он проверяет права клиента (соответствие имени и пароля), чтобы сообщения не попадали в чужие руки
- **IMAP – Internet Message Access Protocol** протокол доступа к сообщениям Internet, позволяет сохранять сообщения на сервере и управлять ими, при этом сообщения не копируются на клиентскую машину

### **Электронная почта**

- Почтовая программа Outlook Express
- Электронная почта с Webинтерфейсом

### **Всемирная паутина WWW – World Wide Web**

- **WWW -** глобальная распределенная информационная гипертекстовая мультимедиасистема.
- в основе WWW лежит протокол **НТТР**
- документы Web, называемые *Web-страницами*, представляют собой журнально оформленные документы, содержащие мультимедиа элементы (графика, аудио, видео и т.д.), а также гиперссылки, при щелчке на которых, пользователи перемещаются по Web-ресурсам.
- Web-страницы объединяются в Web-сайты.

# **Технология работы в Интернете**

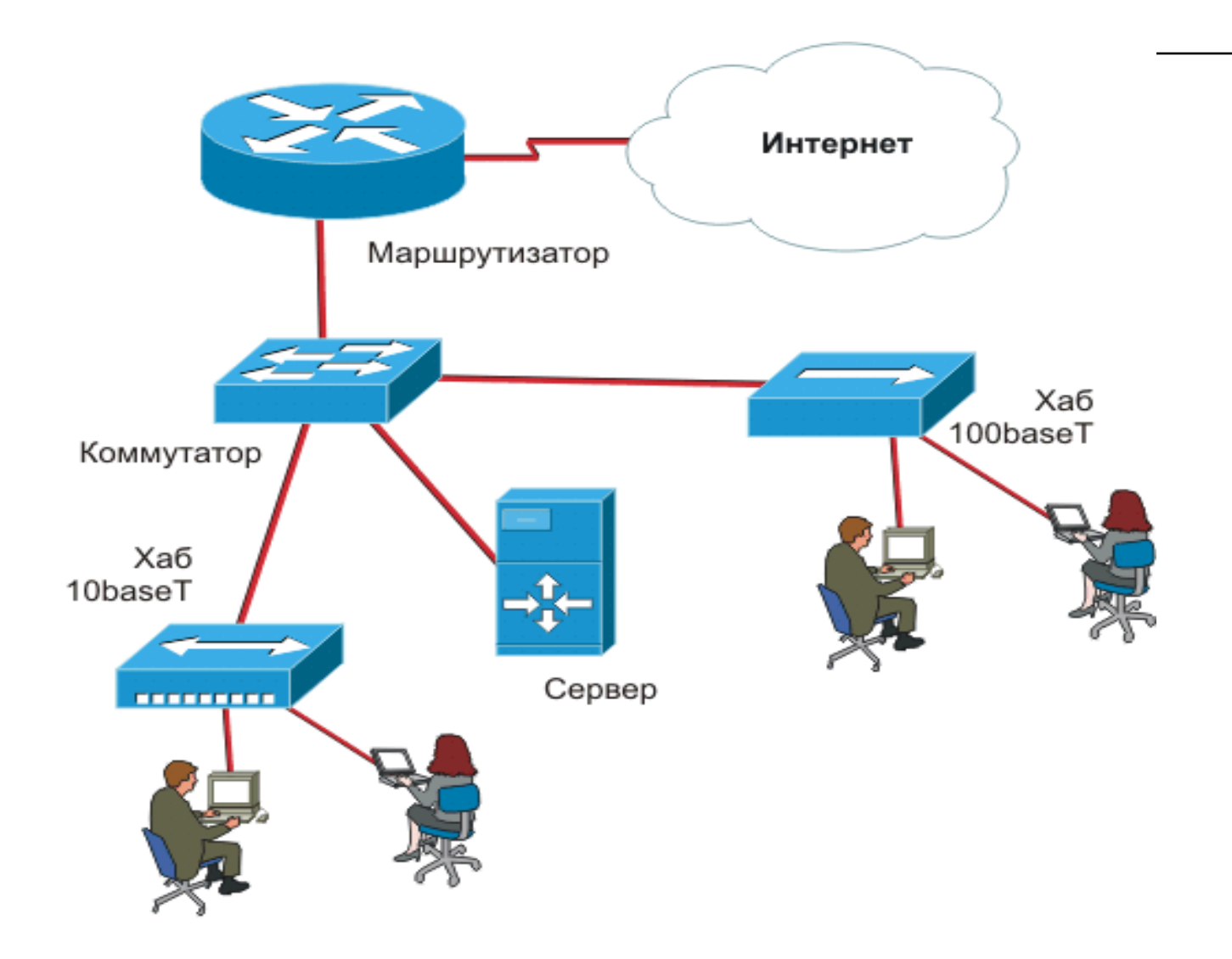

# **ПонятиеWWW**

 **WWW (World Wide Web)** – всемирная сеть, называемая паутиной. WWW – это система, которая помогает обращаться к документам, находящимся в компьютерах, соединенных к сети Интернет. Именно эта система расширила круг пользователей и облегчила процесс работы в Интернете.

- WWW имеет 4 основы:
	- Единый формат всех документов;
	- Гипертекст;
	- Программы просмотра документов (браузеры);
	- Единая система указания адреса (домен);

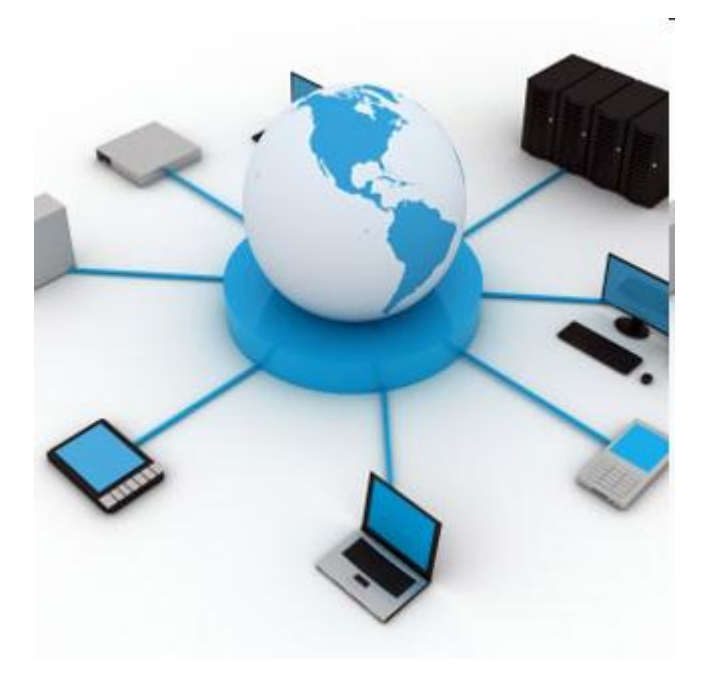

# **Понятие браузера и его функции**

 **Браузер** – это программа, дающая возможность использования ресурсов и информации сети Интернет, например:

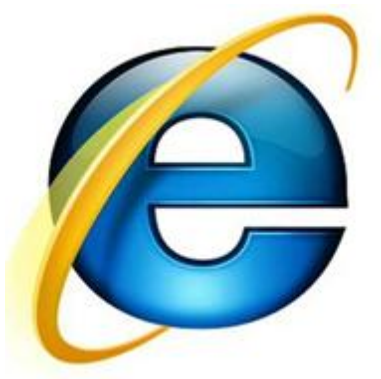

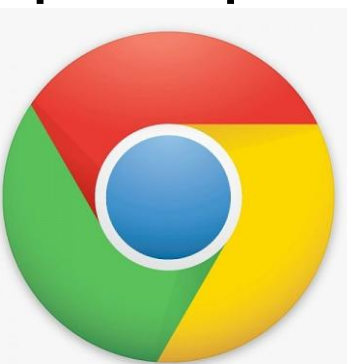

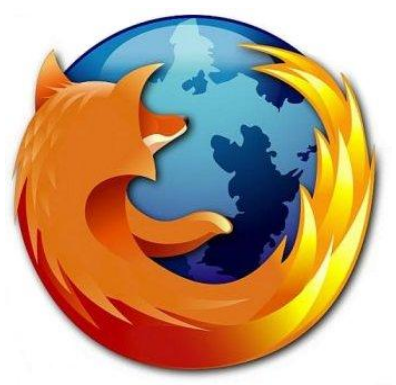

**Internet Explorer Chrome Firefox**

# **Классификация Web- сайтов**

- Домашняя страница
- Информационный (тематический) сайт
- Каталог продукции/электронный магазин
- Информационно-тематический портал
- Промо-сайт
- Портал
- Поисковая система

### **Поисковые системы**

- это БД с тематически сгруппированной информацией
- специально предназначены для облегчения и ускорения поиска нужной информации.
- [www.yandex.ru](http://www.yandex.ru/)
- [www.aport.ru](http://www.aport.ru/)
- [www.rambler.ru](http://www.rambler.ru/)
- [www.yahoo.com](http://www.yahoo.com/)

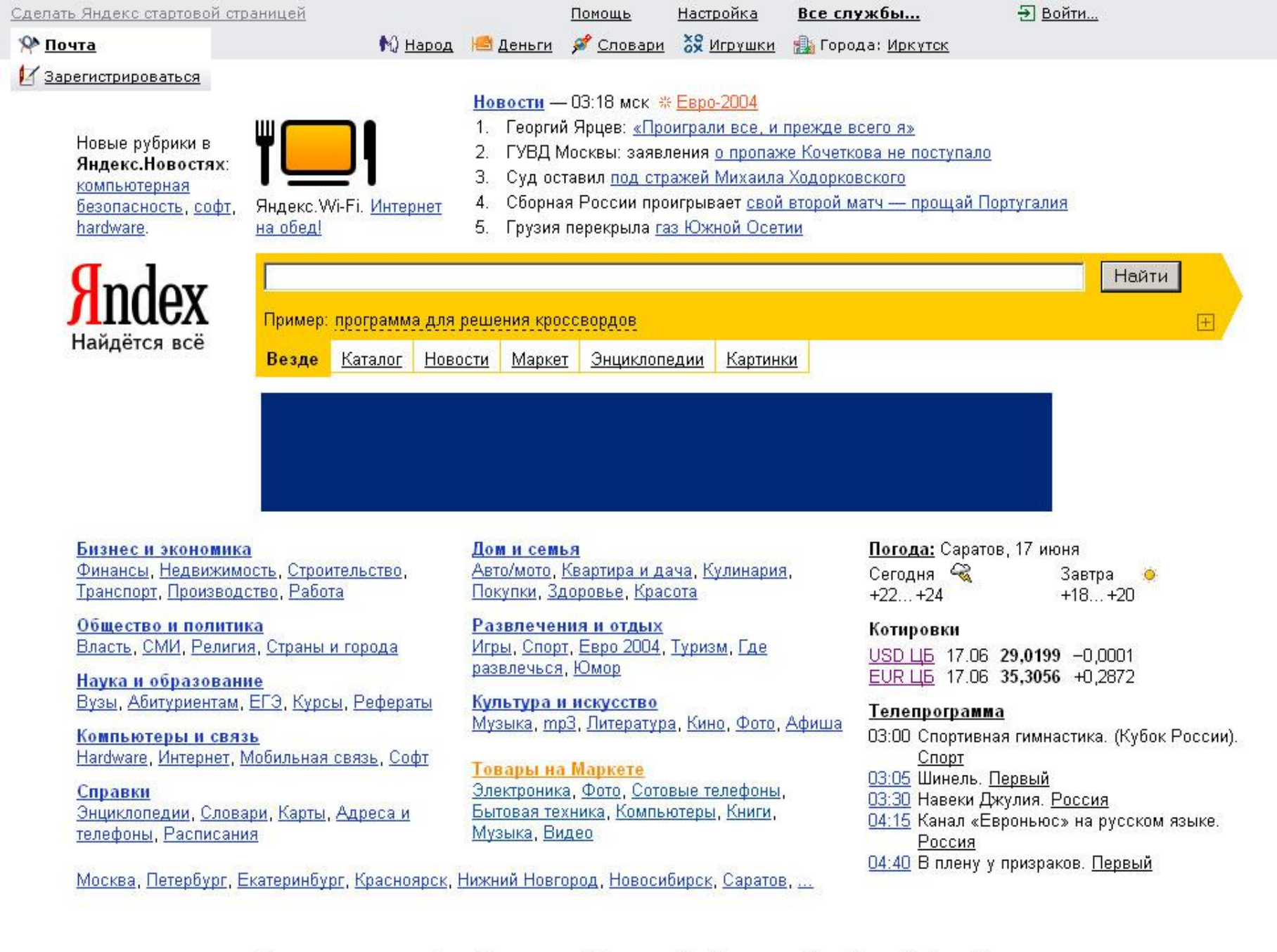

 $\overline{\phantom{a}}$ 

 $\overline{\phantom{a}}$ 

Зарегистрироваться Дать объявление Добавить сайт Установить Бар Прямой эфир Русская клавиатура Что еще можно сделать...

# **Поиск информации в Internet**

#### Поиск по адресам

Использование поисковых систем

- **Предметные каталоги**
- Поиск выполняется по указателю, составленному вручную специально подготовленными людьми (модераторами). Достоинства – высокая степень релевантности. Недостатки – неполный «охват» всех ресурсов Интернет

#### **Поисковые указатели**

 Указатель поисковой системы составляется автоматически специальной программой (spider (паук), worm (червь) и т.д.)

### **Технология поиска в поисковой системе**

- Выбор ключевых слов, которые должны сужать зону поиска- это искусство
- Для оптимальной и быстрой работы с поисковыми системами существуют определенные правила написания запросов
- Подробный перечень для конкретного поискового сервера можно, как правило, найти на самом сервере по ссылкам Помощь, Подсказка

### *Технология поиска*

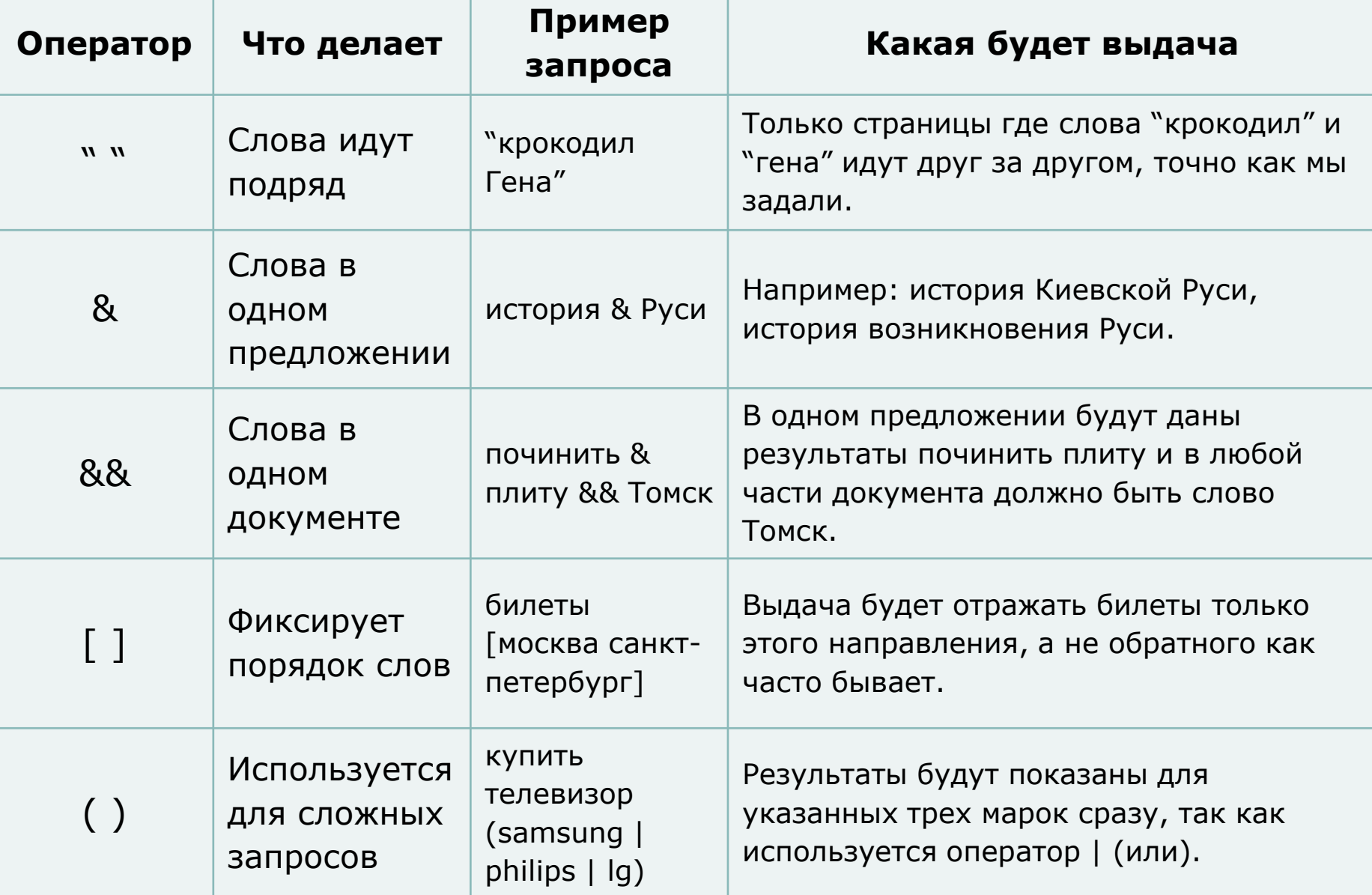

### *Технология поиска*

- поиск буквальной фразы- **"газета Информатика"**
- запрет отбора словоформ со знаком **! !Франций**
- о комбинирование ключевых слов перечисление слов через пробел *натрий калий цезий*(**И** или **ИЛИ** , **&** или **|**)
- **прописные** буквы используют только при поиске имен собственных
- обязательное включение нескольких слов
	- в предложении- **компьютер & автомобиль**
	- в документе **компьютер && автомобиль**

### *Технология поиска*

- форсирование соответствия- при поиске можно управлять тем, какие ключевые слова должны обязательно присутствовать, а какие желательно.
	- Чтобы слово обязательно присутствовало перед ним ставим **+** без пробела.
	- Для исключения слова перед ним **-**
- что искать **~** что исключить
	- в предложении- животное ~ дикое
	- в документе животное ~~ дикое

# **Поиск файлов**

### **[www.filesearch.ru](http://www.filesearch.ru/)**

 В поле поиска ввести имя файла Использовать тематический каталог ( например, драйверы)

### **Поиск адресов электронной почты**

### **[http://www.whowhere.com](http://www.whowhere.com/)**

 Поиск адреса по имени человека или имя человека по его адресу.

### **Электронная коммерция в Internet**

- Распространение **рекламы**, товаров и услуг
- **Хостинг**  услуги по размещению информации в WWW
- **Баннер**  реклама в Internet, картинка- ссылка.

 **Интернет – магазины, аукционы, торговля, цифровые деньги**.

# **Защита информации в Internet**

- ПК, подключенный к Internet, доступен для всех пользователей Internet!
- Сервер локальной сети не должен быть Интернет-сервером
- **Брандмауер** аппаратный барьер между Internet и локальной сетью, отслеживает передачу данных, выявляет подозрительные действия

### **Интернет радио и телевидение**

 Для использования информации сети WWW одного браузера недостаточно, т.е. необходимы высокоскоростные программы просмотра аудио и видео документов.

 Эти программы дают возможность просмотра мультимедийных документов, находящихся в сети Интернет или на сервере. Например:

 $=$  $|a|$ 

- Real player,
- Quck рlayer,
- Cоsmо рlayer,
- Media рlayer.

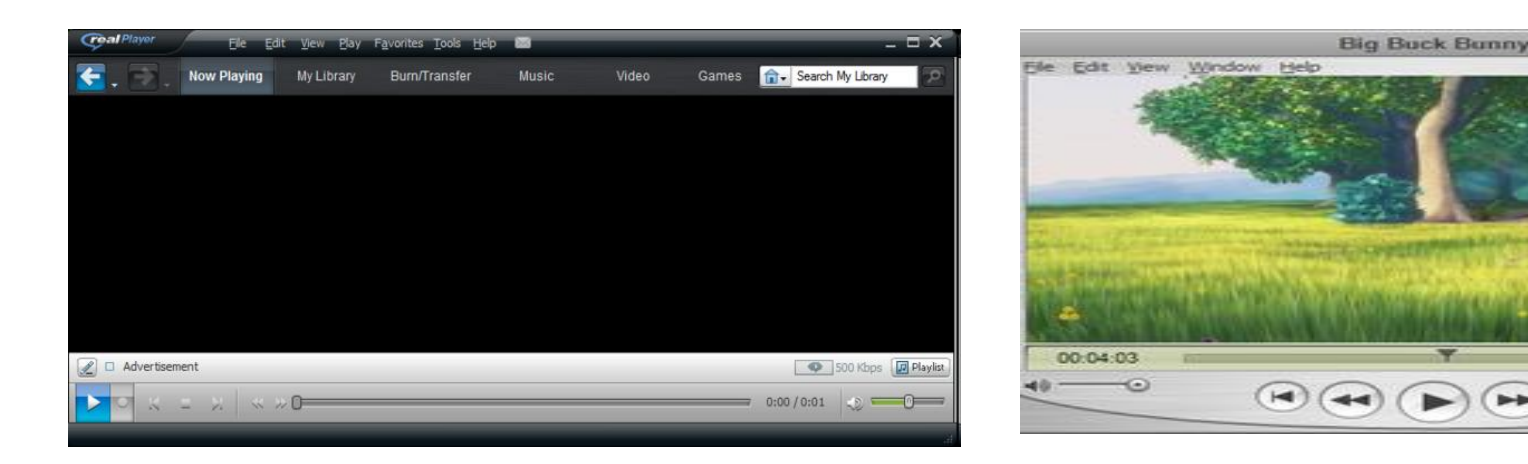

### **Понятия скачать и закачать**

### **Upload скачать.** Скачивание информации (файлов) в компьютер, находящийся в сети или в сервер

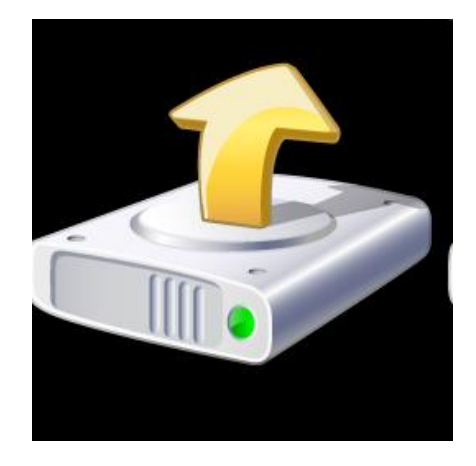

 **Download закачать.** Закачивание информации или файлов с других компьютеров сети и Интернета в свой компьютер

## **Интернет конференции**

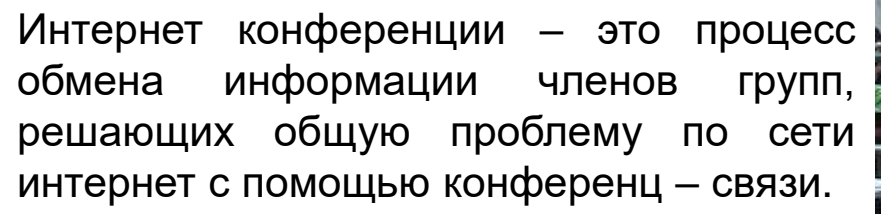

Количество участников компьютерной конференции может превышать количество участников аудио- и видеоконференций в несколько раз.

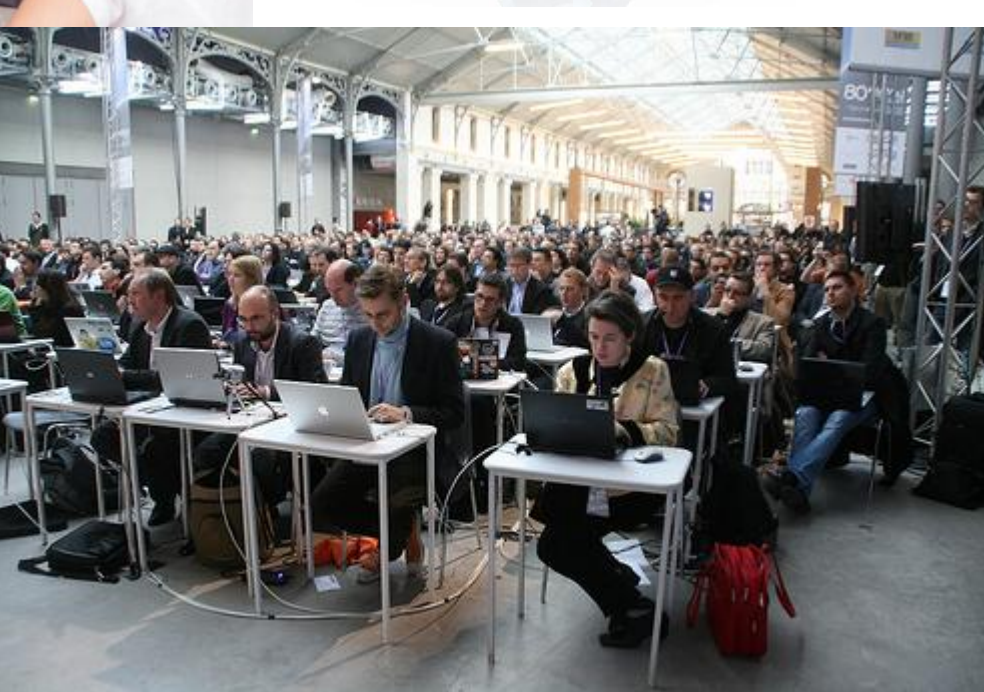

# **Вопросы**

- 1) Дайте определения следующим понятиям: DNS-сервер, HTML, IP-адрес, URL, Web-страница, World Wide Web, гипертекст, домен, доменное имя, логин, маска подсети, модем, октет, порт, провайдер, протокол, прикладной протокол, сервер, сетевой адаптер, хост.
- 2) Что такое IР-адрес?
- 3) Что такое доменное имя? Приведите примеры.
- 4) Что такое браузер и какие браузеры сегодня используются?
- 5) Что означает оператор -" " ?
- 6) Как можно исключить слово на языке запросов Yandex, Google?
- 7) Как отобрать для поиска страницы, написанные на определенном языке?
- 8) Что такое "стоп слова"?
- 9) Что такое "слишком широкий запрос«?